## **Admin UI - Change community/collection parent/child relationship**

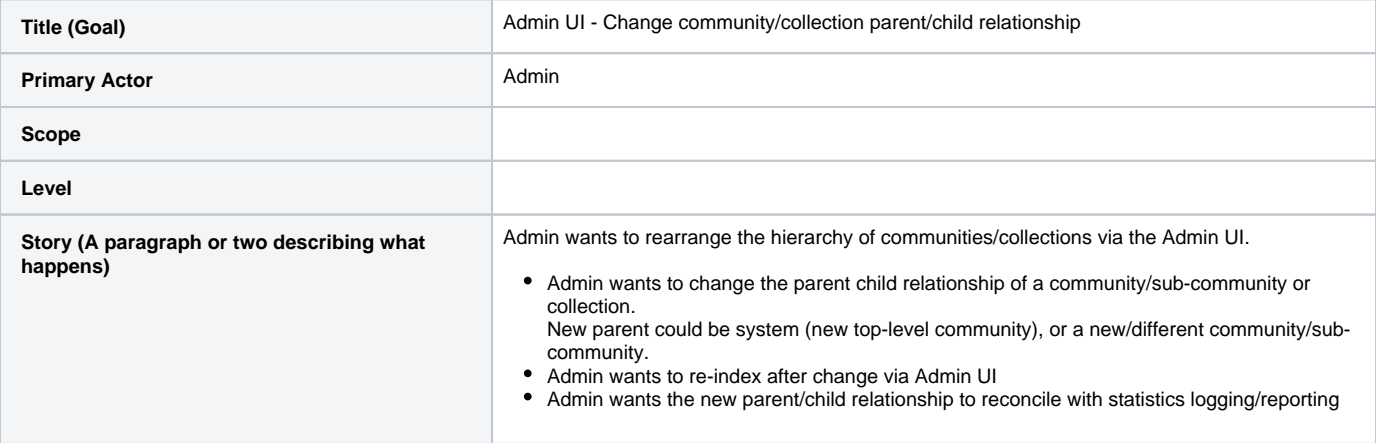